**02 Issue** Term 2, 2011

# *ILC Tech*

# **Our Service**

The ILC Technology service provides information, advice and training on specialised computer access, technologies to support education and augmentative and alternative communication equipment for people of all ages.

Information regarding assistive and educational technologies is available to students, teachers, parents and tutors by appointment.

There is a wide range of adaptive technology, software, hardware, communication devices and environmental control systems on display. Evana & Jessica (Occupational Therapists), Kelly (Speech Pathologist) and Alana (Education Technology Specialist) can assist you to choose the most suitable option.

The ILC Hire Service specialises in the short term hire of equipment to provide you with an opportunity to trial before purchase.

# **Our Team**

**Alana** alana@ilc.com.au **Evana** evana@ilc.com.au **Jess** jessica@ilc.com.au **Amy** amy@ilc.com.au **Kelly** kelly@ilc.com.au

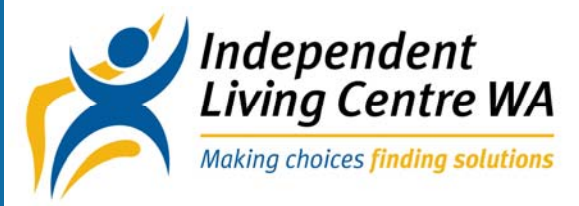

### This Issue

- Variety Motor Mouth Camp **P.1**
	- The iPad **P.2**
- New products at the ILC Tech **P.3**
- Access Cooking, Eating and Drinking **P.3**
	- Professional Development **P.4**

# Variety Motor Mouth Camp

## Kelly Moore, Camp Coordinator

The very first Variety Motor Mouth Camp was held at Point Walter from the 29<sup>th</sup> April to the 3<sup>rd</sup> May. Fifteen children who use communication devices attended with their families. Some families traveled great distances to attend camp including Broome and the South West. The children were using many different communication devices including Dynavox V Max, M3 Max, Maestro, Vantage Lite, MiniMo and Proloquo2Go on iPod touch and iPad. Each day, our campers enjoyed a range of fun activities embedded with communication opportunities to teach and encourage them in the use of their communication devices. Their siblings enjoyed an action packed recreation program with activities that included a low ropes course and archery. Parents and carers also came to camp and attended a series of parent workshops to learn how to help their children reach their communication potential!

Highlights of camp included the flying fox, disco night and the camp concert where every camper joined in on a concert item, using their communication devices.

A very big thank you goes to Variety WA for their generous funding which made the camp possible and our wonderful committee who worked for over six months planning the camp. The hard working committee members were:

- -Sue Ash, The Centre for Cerebral Palsy -Lauren Woods- Senses Foundation -Delara Kapadia- Disability Services Commission -Jodie Hooker- Rocky Bay
- 
- -Yvette Theodorsen- Carson St School -Peter O'Sullivan- Variety WA

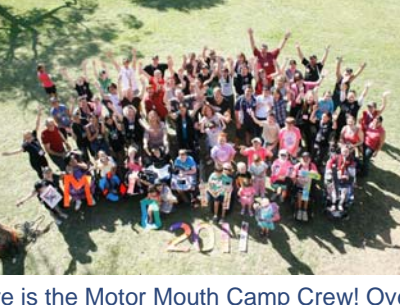

Here is the Motor Mouth Camp Crew! Over 90 children, parents and volunteers attended!

Lastly, thank you to all our fantastic volunteer Speech Pathologists, Occupational Therapists, students, teachers and others. We couldn't have done it without you.

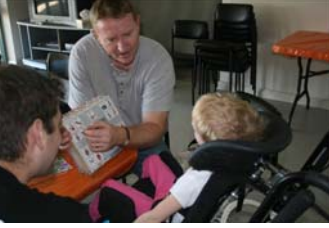

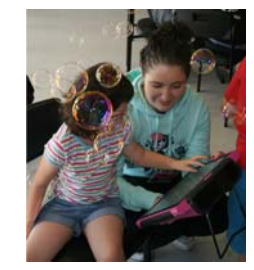

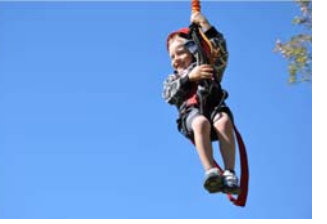

Just having a chat! Siblings just hanging around

Using our communication devices For more information about Variety Motor Mouth Camp please contact Kelly kelly@ilc.com.au or 93810600

# **BIRTHDAY AGOSCI**

Have you heard of AGOSCI?

#### www.agosci.org.au

AGOSCI is a group representing people with complex communication needs, as well as those who know, live or work with someone with complex communication needs. Members include AAC users, educators, schools, therapists and family members.

AGOSCI has a list serve that is free to join via their website. You might want to sign up for the list serve to follow great discussion about current issues in AAC. Resources are often shared about new technology. Upcoming workshops and training are also circulated. Parents are often chatting to each other on the list serve, as well as professionals.

At the recent AGOSCI conference in Adelaide (11-14 May) we celebrated the 30th birthday of AGSOCI. A display was set up at the local South Australian Museum showcasing how far we have come with communication device technologies.

For more information about the AGOSCI conference 2011 you can visit www.alloccasionsgroup.c om/AGOSCI2011

You might even want to become an AGOSCI member. See the website for more information.

Or follow AGOSCI on Facebook!!!

# **The iPad in Education**

The iPad's computer access technology is driving teachers and therapists to consider its application for students in the classroom. The cost, availability, social appeal and portability are favorable elements of this device. However, it is important to match the tool to the task when considering the iPad over another device. Teachers, therapists and parents should start with clear understanding of the educational goals for the student and then investigate whether the iPad will assist the student to meet these goals.

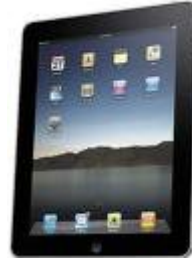

iPads do not use the same software as computers, they use programs called "apps." It is not possible to put computer software on the iPad and these apps often do not have the same capabilities, for example there isn't an app equivalent of TextHelp Read & Write Gold or Clicker 5. One of the challenges of the iPad is searching for quality apps and not being able to "try before you buy." Below are links to websites that can assist with the app selection process.

A computer with iTunes is required to set up and synchronize an iPad. The iTunes account is used to purchase and transfer an app to the iPad using the USB cable. This is called syncing. One app can generally be used on 5 iPads. iTunes file sharing can be used to transfer documents from the computer through the iPad through the USB cable. Another way to easily transfer documents is through a wireless network. A document can be saved in a downloadable program called Dropbox and it will appear within the Dropbox app on the iPad. With a 3G iPad with a SIM card you can access email and internet when outside of a wireless internet area. Access anywhere!

The touch screen technology of the iPad can provide fantastic access for students who struggle with a computer and mouse. One limitation is for students who require a keyboard with big keys or high contrast letters. The iPad is not compatible with keyboards that use a USB connection and the onscreen keyboard can be difficult to see and too sensitive for some students.

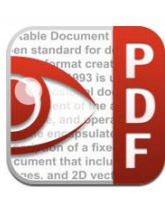

#### **How can my students work on a worksheet on the iPad?**

A good example of how the iPad can be integrated into the classroom is a worksheet activity such as a word search. A PDF of the worksheet can be transferred from the teacher's computer onto the iPad using Dropbox or iTunes file sharing.

A PDF Reader App such as PDF Expert will allow the student to open the worksheet and start working on it. The highlighter function turns their finger into

highlighter so they can find the word without holding a pen. The page can be zoomed in to make it easier to see. The student can also answer questions by typing directly onto the page.

#### **How can my student join in reading activities?**

Pictello and Stories to Learn are two apps that will help you make talking books. These apps allow you to insert your own picture, text and voice. Talking books will assist your students who struggle with literacy to join in on reading activities. The stories can be personalized to the student and incorporate their interests to help with engaging them in the task. Stories can be shared between using iTunes file sharing so you do not have to make a story from scratch for each child.

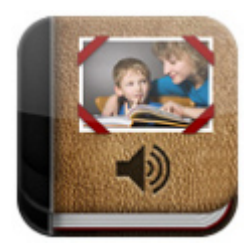

#### **Web Sites And Links Worth Investigating.**

All About Apps for Special Education – links from Jane Farrall, Spectronics http://www.spectronicsinoz.com/blog/new-technologies/2011/02/all-about-apps-for-specialeducation/

Official Apple Website- Special Education http://www.apple.com/education/special-education/

I Education Apps Review http://ieducationappsreview.ning.com/

iPads in Special Education – State Government Victoria, Department of Education and Early Childhood Development http://ipad.ipadsforeducation.vic.edu.au/userfiles/files/DEECD%20iPad%20support%20booklet% 20for%20special%20education.pdf

### **Please feel free to contact us directly for more information about anything in this newsletter**

# **New Products at ILC Tech**

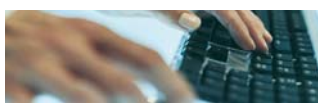

#### **Otterbox Defender Case**

iPad (versions for iPod Touch & iPhone also available)

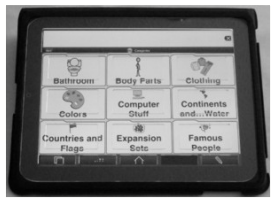

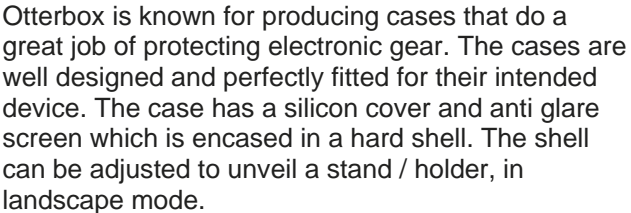

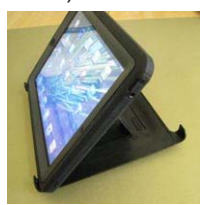

#### **iPad Keyguards**

A range of App specific keyguards are now available and on display at the ILC Technology Area for you to view. In some cases, the 'touch' area is quite small so may require a stylus to access the screen. Styles on display at ILC:

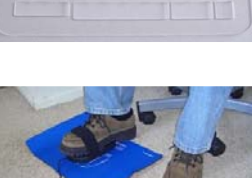

Speak it App • Keyboard – landscape style

- Proloquo2Go landscape
- Prologuo2Go portrait

# **Foot Mouse**

This mouse is operated by the feet and comprises a "slipper" used by one foot for moving the curser and a pad of buttons used by the other foot to activate all other mouse functions, including a scroll bar, all mouse clicks and a double click button. The "slipper" features an optical sensor and moves in the same way as a hand mouse. A mouse pad is provided with the Foot Mouse, USB connections, click and go set up and can operate with a standard mouse still attached to the computer.

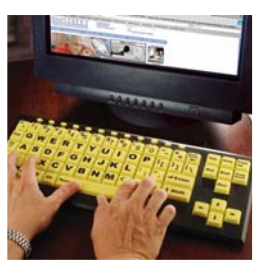

#### **Chester Creek - VisionBoard2**

The VisionBoard2 improves readability and reduces eyestrain with big 1" square keys and large, bold black-on-yellow letters and numbers. It is also available with white-on black keys. Users with low vision or functional limitations can increase and improve capabilities with greater comfort and control. Accessories – keyguard. USB connector, with plug and go use.

#### **Assistive Technology to Access Independent Cooking, Eating and Drinking**

The purpose of the manual is to provide a quick reference for key parties to identify equipment that may be suitable for a student to trial. It also provides simple tips on how to enhance a student's success in performing kitchen related tasks.

In addition to the manual, a hire kit has been developed to include a broad range of equipment that some may already be familiar with, as well as exciting new equipment that we have discovered in our research! The equipment is available for trial at our centre in Nedlands via appointment as well as available for hire. One advantage of this is that students will now have a greater opportunity to trial cooking, eating and drinking equipment for up to four weeks both at school and at home.

The Cooking, Eating and Drinking Resource Guide can be downloaded via our website www.ilc.com.au, or alternatively if you would like to request a hard copy, or to make an appointment please contact our enquiry line on 9381 0600 or 1300 885 886. We will also be visiting a number of schools to demonstrate the range of equipment available for hire and will be holding a videoconference for remote schools/therapists.

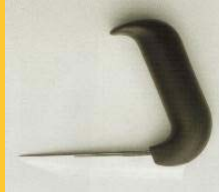

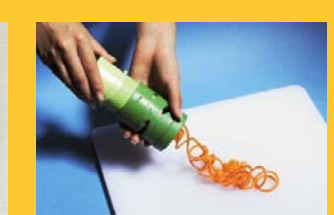

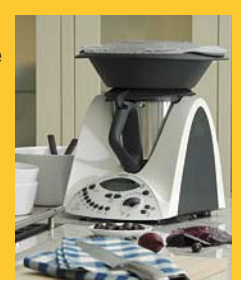

## **2011 ILC TECH COUNTRY VISITS**

ILC Tech now taking expressions of interests for country visits from July onwards.

We are funded to provide a limited number of appointments in country areas each year.

To arrange a trip to your town, follow these steps

1.Start discussions between local allied health teams, schools, LAC's and families regarding which individuals may benefit from an appointment to look at communication aids, computer access, other educational technology etc.

2. Plan some possible dates for a visit

3. Contact Kelly in ILC Tech on 93810600 or kelly@ilc.com.au to book a visit

4. Complete referral form (provided by Kelly) for each client requiring an appointment.

5. Kelly will review the referrals and coordinate appointments with the local referrer

#### **Professional Development**

The ILC Tech can provide professional development on topics that include:

- Assistive Technology in the classroom

-Communication Aids and technology

- Using Visual Supports

- Training for Communication **Partners** 

- Aided Language Stimulation

- Literacy Support Tools

- Boardmaker

- Software specific training -Special Education Apps for iPod/ iPad

In addition, we can provide customised training or support for your organisation or school. Please contact us to discuss your specific training requirements.

## **Repeat of Popular Workshops**

In 2010, ILC Tech ran a series of workshops on a range of assistive technology topics. Thank you to everyone who attended and made these workshops such a success. In particular, two of these workshops filled up very quickly and had a long waitlist for registrations. Therefore, we have decided to run these workshops again in 2011. We have updated these workshops with new best practice and added new resources and technology.

### **"Knowing Me– teens and adults"- Wed 13th July**

This workshops is suitable for parents, educators, therapists, local area coordinators, support workers and carers working with teenagers who will soon transition from school or working with young adults with disabilities in the community and post school options programs.

#### **"Aided Language Stimulation" - Wed 15th June**

This workshop is designed for anyone who is supporting an individual with complex communication needs to use communication aids and devices. This includes parents, carers, educators, therapists and others.

#### **Please see attached flyers for more information about these workshops and how to register.**

## **Boardmaker Workshops**

**We will also continue to run our Boardmaker workshops in Term 2 and 3, at the ILC. Please contact Kelly on 9381 0600 or kelly@ilc.com.au to book your place.** 

**Standard Boardmaker, Version 6 Fri 17th June 2-4pm \$100 Boardmaker Plus/SDPro Version 6 Wed 22nd June 930am-1230pm \$150 \*\*Please note– to be able to participate in the BM Plus/ SD Pro workshop you must be competent in using standard Boardmaker to make printable resources.** 

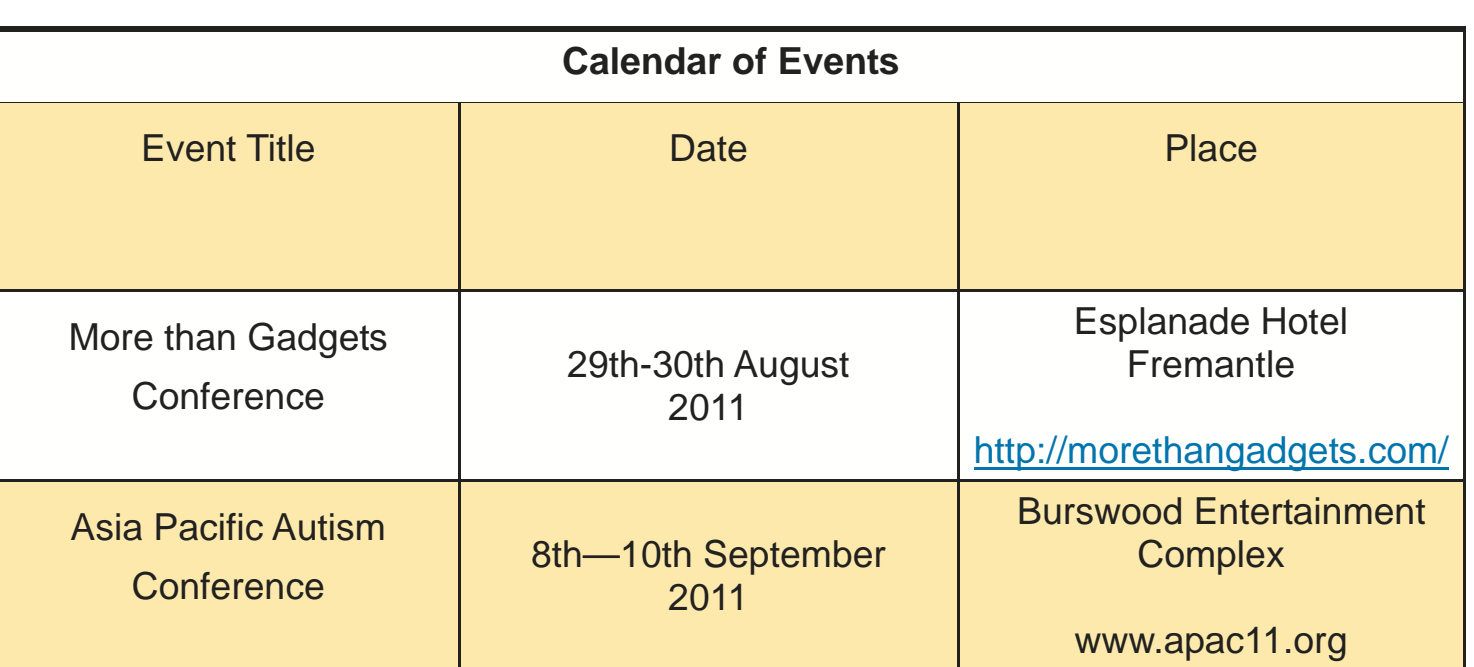

**11 Aberdare Road, Nedlands Facsimile: 08 9381 0611 Western Australia 6009 Local Call: 1300 885 886** 

**The Niche, Suite A Telephone: 08 9381 0600** 

**technology@ilc.com.au www.ilc.com.au**